#### **Операционные системы**, **среды и оболочки**

Файловая система. Физическая организация

#### **Разделы диска**

- **Раздел диска** непрерывная часть физического носителя, которую операционная система представляет пользователю, как **логическое устройство**. Логическое устройство функционирует так, как если это был отдельный физический диск.
- Операционные системы разного типа используют единое для всех представление о разделах, но создают на его основе логические устройства специфические для ОС.
- На каждом логическом устройстве может быть одна файловая система.

## **Логические устройства**. RAID-**массивы**

- Логическое устройство может быть создано на базе нескольких разделов, причем эти разделы не обязательно принадлежат одному физическому устройству.
- Объединение нескольких разделов в одно логическое устройство может быть обусловлено разными причинами:
	- увеличение общего объема логического раздела;
	- повышение производительности дисковой подсистемы;
	- повышение отказоустойчивости.
- Примеры организации объединения физических устройств в одно логическое устройство – создание RAID-массивов (Redundant Array of Inexpensive Disks).

### **Создание и управление разделами**

- Создание разделов на физическом диске выполняется, как правило, на этапе установки (инсталляции) операционной системы.
- Примером команды управляющей разбивкой физического устройства на разделы является команда **fdisk.** Версии данной команды есть в Windows и различных вариантах UNIX.
- После установки операционной системы, специальные средства позволяют получить информацию о существующих разделах и, при необходимости, вносить изменени

# **Менеджер дисков в** Windows  $\sum_{i=1}^{n}$

**• Для управления дисковыми разделами в Windows включен** менеджер дисков.

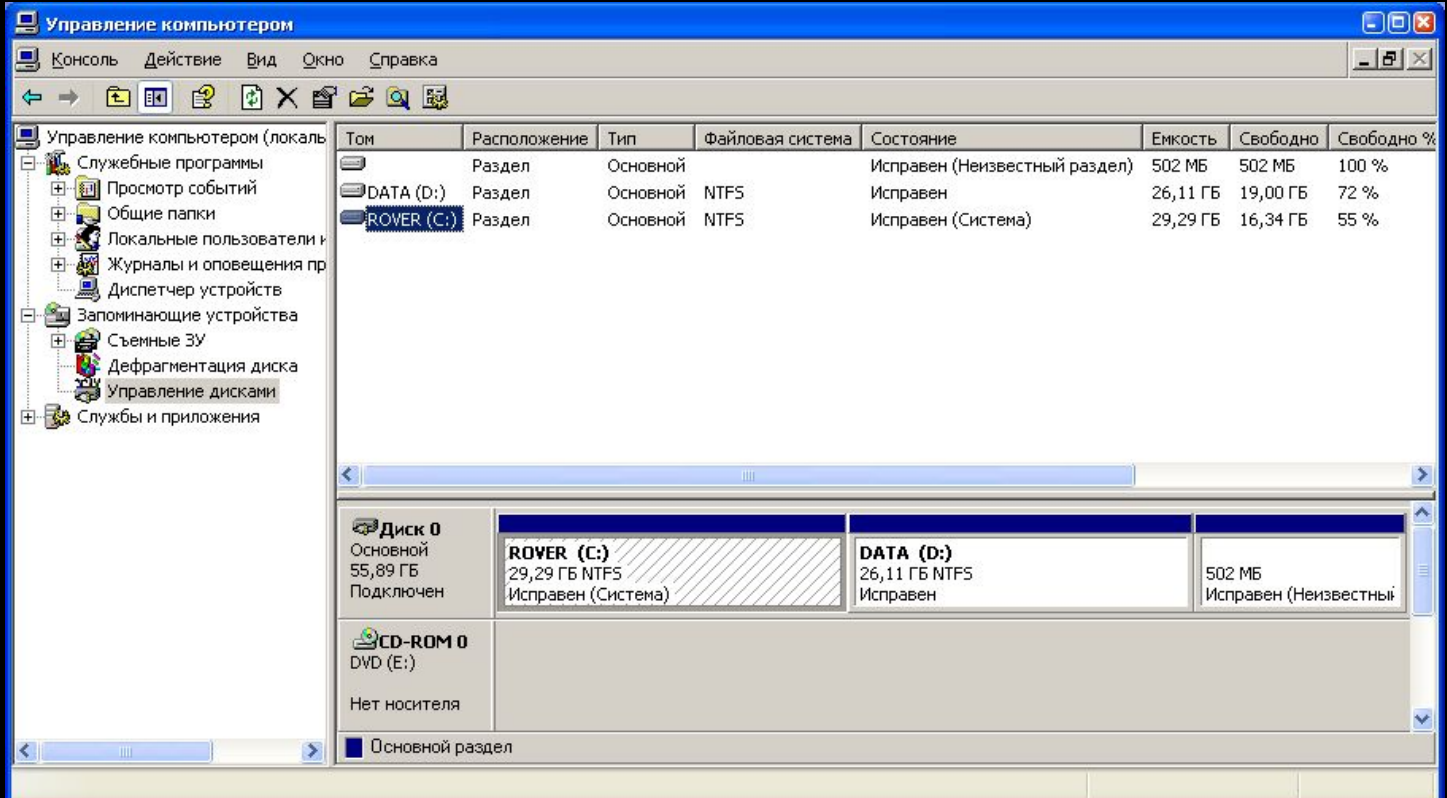

# **Разделы в** UNIX

- Информацию о дисковых разделах, загружаемую при старте операционной системы, можно посмотреть в файле /etc/fstab.
- Пример файла приведен ниже:
	- # See the fstab(5) manual page for important information on automatic mounts
	- # of network filesystems before modifying this file.
	- #

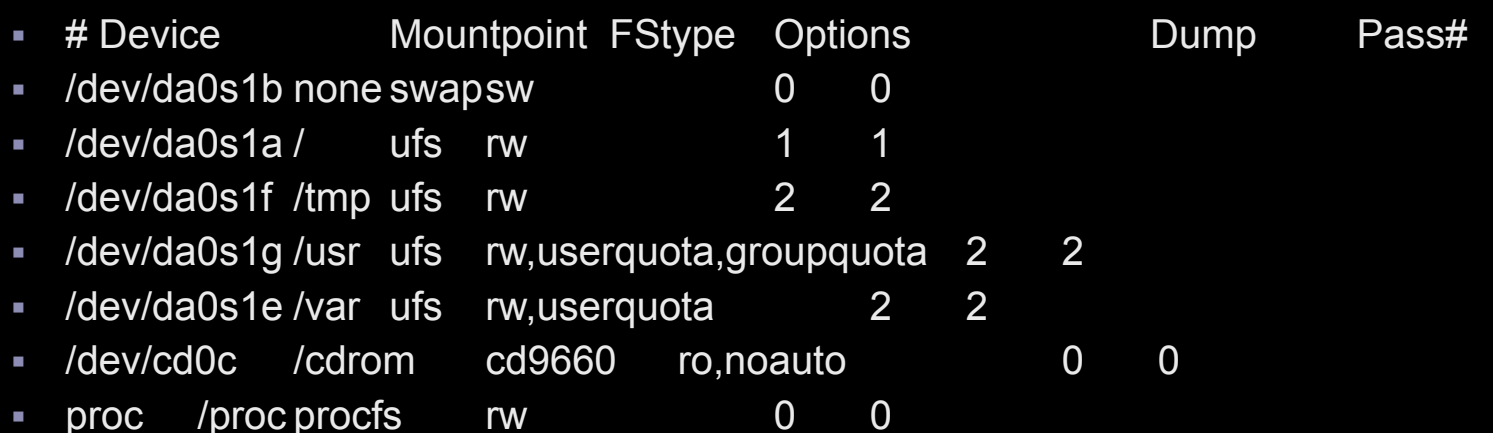

# **Разделы в** UNIX

- Каждый раздел имеет уникальный идентификатор в каталоге /dev. Имена файлов в каталоге включают несколько компонентов:
	- тип устройства. Жесткие диски помечаются двухбуквенным кодом. Для IDE дисков код – ad, для SCSI-дисков код – da (USB-диски интерпретируются как SCSI устройства).
	- номер устройства. Каждое физическое устройство определенного типа имеет номер – 0, 1 и т.д. Для IDE-дисков номер определяется номером контроллера и номером в цепочке.
	- номер первичного раздела. Первичные разделы нумеруются от 1 до 4. Номеру первичного раздела предшествует буква s. Логические диски интерпретируются подобно первичным, но их нумерация начинается с 5.
	- буква, обозначающая раздел. После номера первичного раздела указывается буква, обозначающая подраздел в рамках первичного раздела.
- Для вывода информации о существующих разделах в UNIX можно воспользоваться командой:
	- df [опции] [файл | файловая система]

### **Физическая организация и адресация файлов**

- Одним из компонентов организации файловой системы является **физическая организация файла**, то есть способ размещения файла на диске. Критериями эффективности организации хранения данных являются:
	- Скорость доступа к данным;
	- Объем адресной информации файла;
	- Степень фрагментированности дискового пространства;
	- Максимально возможный размер файла.

- **Непрерывная организация файла**
	- файлу предоставляется последовательность кластеров диска, образующих непрерывный участок дисковой памяти.
	- **достоинство**: высокая скорость доступа, минимальный размер адресной информации (необходим адрес начального кластера и размер файла);
	- **недостаток**: при редактировании размер файла изменяется, что приведет к фрагментации используемого пространства.

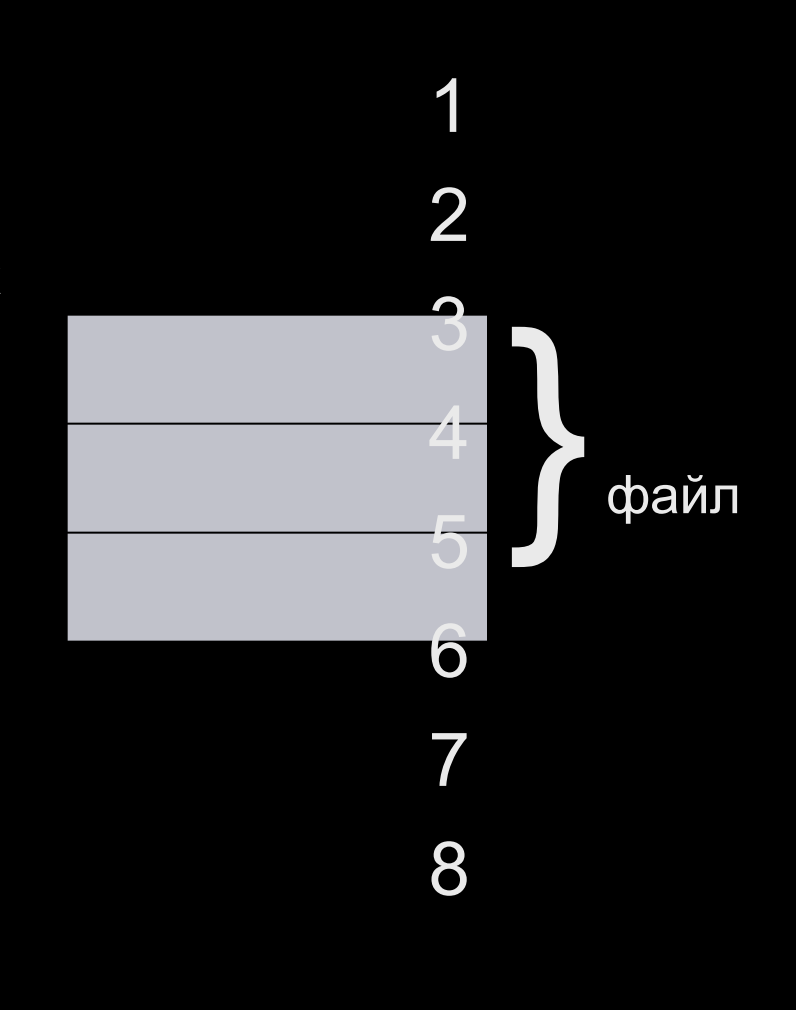

1

2

4

6

eof

3

4

5

 $\boldsymbol{\sigma}$ 

7

8

- **Размещение файла в виде связанного списка кластеров дисковой памяти**. При таком способе в начале каждого кластера содержится указатель на следующий кластер.
- **Достоинство**: адресная информация минимальна (расположение файла задается номером первого кластера), уменьшается фрагментация диска.
- **Недостаток**: сложность реализации доступа к произвольно заданному месту файла.

- Использование **связанного списка индексов**. Является модификацией предыдущего способа.
- **Файлу выделяется пространство в виде** списка кластеров. Номер первого кластера запоминается в записи каталога. Остальная адресная информация отделена от кластеров файла, образуя область индексов.
- С каждым кластером связан свой индекс. Если некоторый индекс соответствует занятому кластеру, то индекс принимает значение номера следующего кластера или специальное значение, соответствующее концу файла.
- **Достоинство**: адресная информация минимальна (расположение файла задается номером первого кластера), уменьшается фрагментация диска, существует возможность считывать кластеры в произвольной части файла.

3 5

8

**Область индексов** хх

- Использование **перечисления списка кластеров**. Этот перечень и служит адресом файла.
- **Достоинство**: высокая скорость доступа к произвольному кластеру файла, поскольку используется прямая адресация, исключающая просмотр указателей при поиске адреса произвольного кластера.
- **Недостаток**: длина адреса зависит от размера файла и может составлять значительную величину.
- Примером использования данного подхода служат файловые системы UNIX – ufs, s5.

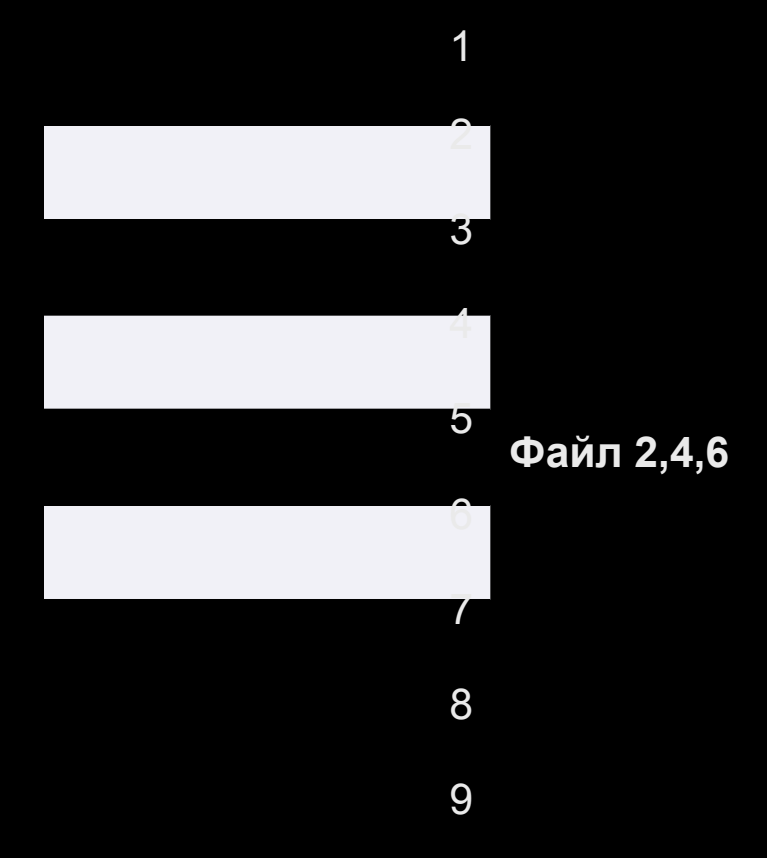

- **Логический раздел FAT включает в себя следующие** области:
	- **Загрузочный сектор** содержит программу начальной загрузки
	- **Основная копия FAT** содержит информацию о размещении файлов и каталогов на диске.
	- **Резервная копия FAT.**
	- **Корневой каталог** занимает фиксированную область в 32 сектора, что позволяет хранить информацию 512 записи о файлах и каталогах.
	- **Область данных** область, где размещаются кластеры файлов и всех каталогов, кроме корневого каталога.
- **Файловая система FAT поддерживает всего 2 типа** файлов: обычный файл и каталог.

- Таблица FAT (File Allocation Table) состоит из индексных указателей, количество которых равно количеству кластеров области данных. Между кластерами и индексными указателями имеется взаимно однозначное соответствие.
- Индексный указатель принимает следующие значения:
	- Кластер свободен;
	- Кластер используется файлом и не является последним кластером файла, в этом случае индекс содержит индексный указатель следующего кластера;
	- Последний кластер файла;
	- Дефектный кластер;
	- **Резервный кластер.**

- ▪ *При размещение файла* ОС просматривает FAT и ищет первый свободный индексный указатель. При этом в поле записи каталога фиксируется номер этого указателя. В кластер с данным номером записываются данные файла и он становится первым кластером файла. Если файл умещается в один кластер, то в указателе соответствующем данному кластеру ставится отметка конец файла.
- ▪ *При удалении файла* из файловой системы FAT в первый байт соответствующей записи каталога заносится специальный признак, что эта запись свободна, а в индексные указатели файла заносится признак – кластер свободен.

- **Размер таблицы FAT и разрядность используемых индексных** указателей определяется количеством кластеров в области данных. Для уменьшения потерь на фрагментацию кластеры желательно сделать небольшими, для уменьшения объема адресной информации и ускорения скорости доступа – наоборот.
- Существует несколько разновидностей FAT, различающихся разрядностью индексных указателей – FAT12, FAT16, FAT32.
- Файловые системы FAT12 и FAT16 оперируют с именами файлов типа «8.3».
- **В версии FAT16 операционной системой Windows NT введен** новый тип – «длинное имя», что позволяет использовать имена длиной до 255 символов, причем каждый символ кодируется 2 байтами в формате Unicode.

- **Файловая система ufs** включает в себя следующие повторяющиеся области:
	- Загрузочный блок;
	- Суперблок содержит общую информацию о файловой системе: размер файловой системы, размер области индексных дескрипторов, число индексных дескрипторов, список свободных блоков и список свободных индексных дескрипторов, другую административную информацию;
	- Блок группы цилиндров описывает количество индексных дескрипторов и блоков данных, расположенных на данной группе цилиндров;
	- Область индексных дескрипторов (inode list) порядок расположения дескрипторов в которой соответствует их номерам;
	- Область данных блоки где располагаются обычные файлы, файлыкаталоги
- Специальные файлы (жесткие ссылки, специальный файл устройства, именованный канал и т.д.) представлены в файловой системе только записями в соответствующих каталогах и индексными дескрипторами специального формата.

- Особенность системы ufs отделение имени файла от его характеристик, хранящихся в отдельной структуре, называемом **индексным дескриптором**. Индексный дескриптор содержит данные:
	- Идентификатор владельца файла;
	- Тип файла;
	- Права доступа к файлу;
	- **Временные характеристики (время последней** модификации, время создания, время последнего обращения);
	- Число ссылок на данный индексный дескриптор, равный количеству псевдонимов файла;
	- Адресная информация;
	- **Размер файла в байтах.**

- Каждый индексный дескриптор имеет номер, являющийся уникальным именем файла.
- Соответствие между полным символьным именем файла и его уникальным номером устанавливается с помощью иерархии каталогов.
- Система ведет список номеров свободных индексных дескрипторов. *При создании файла* ему выделяется номер из числа свободных, *при удалении* – номер индексного дескриптора возвращается в список.
- Запись о файле в каталоге состоит из 2 полей: символьного имени файла и номера индексного дескриптора.
- Файловая система не накладывает ограничений на размер корневого каталога, поскольку он расположен в области данных и может увеличиваться как обычный файл.

- Для хранения адреса файла используется следующая схема адресации кластеров файла:
	- Для хранения адреса файла выделено 15 полей, каждое из которых состоит из 4 байт.
	- Если размер файла меньше или равен 12 кластерам, то эти номера непосредственно перечисляются в первых 12 полях адреса.
	- Если размер больше 12 кластеров, то следующее поле используется для адреса кластера, где будут располагаться номера следующих кластеров. Если размер файла опять превышает число кластеров (прямой и косвенной адресации), то используется 14 поле и т.д.
- **В системе ufs имена файлов могут иметь длину до** 255 символов (кодировка ASCII – 1 байт на символ).

- Файловая система NTFS была разработана для ОС Windows NT. Основные отличительные особенности файловой системы NTFS:
	- поддержка больших файлов и больших дисков объемом до 64 Тбайт;
	- восстанавливаемость после сбоев и отказов программ и аппаратного управления дисками;
	- высокая скорость операций;
	- низкий уровень фрагментации;
	- гибкая структура, допускающая развитие за счет добавление новых типов записей и атрибутов файлов;
	- устойчивость к отказам дисковых накопителей;
	- контроль доступа к каталогам и отдельным файлам.

- **Все пространство раздела NTFS представляет собой либо** файл, либо часть файла. Основной структурой раздела NTFS является *главная таблица файлов (MFT)*. Данная структура содержит по крайней мере одну запись для каждого файла, включая запись для самой себя. Каждая запись MFT имеет фиксированную длину (обычно 2 кбайта).
- **Все файлы в разделе NTFS идентифицируются номером,** который определяется номером записи в MFT.
- **Весь раздел NTFS состоит из последовательности кластеров.** Порядковый номер кластера называется **логическим номером кластера (LCN).** Базовая единица распределения дискового пространства для файловой системы NTFS – непрерывная область кластеров – **отрезок**.
- Для хранения номера кластера в NTFS используются 64 разрядные указатели.

**• Структура раздела NTFS включает:** 

- загрузочный блок раздела (располагается в начале и его копия в середине раздела). Загрузочный блок содержит количество блоков в разделе, начальный логический номер кластера основной копии MFT.
- **первый отрезок МFT, содержащий 16 стандартных** записей о системных файлах NTFS.
- Файл NTFS целиком размещается в записи таблицы MFT, если это позволяет сделать его размер. В случае, если размер файла больше длины записи, в запись помещаются только некоторые атрибуты файла, а остальные данные размещаются в отдельных отрезках тома.

# **Структура файла в** NTFS

- Каждый файл в разделе NTFS состоит из набора атрибутов. Даже имя файла и его данные рассматриваются как атрибуты.
- Каждый атрибут состоит из полей: тип атрибута, длина атрибута, значение атрибута и, возможно, имя атрибута.
- Системный набор включает следующие атрибуты:
	- список атрибутов;
	- имя файла содержит длинное имя файла в формате Unicode;
	- имя MS-DOS имя файла в формате 8.3;
	- **версия** номер последней версии файла;
	- дескриптор безопасности содержит информацию о защите файла: список прав доступа и поле аудита;
	- версия раздела, используется в системных файлах;
	- данные содержит обычные данные файла;
	- битовые данные MFT содержит карту использования блоков в разделе;
	- корень индекса используется для поиска файлов
	- и др.

# **Структура файла в** NTFS

- **Небольшие файлы** целиком помещаются внутри одной записи MFT.
- **Большие файлы** не помещаются в одну запись и данный факт отражается в заголовке атрибута Данные. В этом случае атрибут Данные содержит адресную информацию об отрезках размещения данных.
- **Сверхбольшие файлы**. Для таких файлов в атрибуте Список атрибутов указывается несколько атрибутов, расположенных в дополнительных записях MFT.

#### **Файловые операции**

- **Файловая система ОС предоставляет набор операций работы** с файлами, оформленных в виде системных вызовов:
	- Create создание файла;
	- **Read –чтение файла;**
	- Write запись файла;
	- другие
- Операционная система выполняет последовательность действия над файлами следующим способом:
	- Универсальные операции (open, close) выполняются в начале и в конце последовательности операций, а для каждой промежуточной операции выполняются только уникальные действия.
- Блокировка файлов используется в качестве средства синхронизации между процессами, пытающимися одновременно работать с одним и тем же файлом.

### **Контроль доступа к файлу**

- Файл представляет собой разделяемый ресурс ОС, доступ к которому необходимо контролировать.
- **В рамках теории информационной безопасности** все множество сущностей в операционной системе разделяется на две категории:
	- активные сущности субъекты;
	- пассивные сущности объекты.
- Существует набор операций, которые субъекты могут выполнять над объектами.
- Система контроля доступа должна предоставлять средства для задания прав доступа, обеспечивать установленный механизм предоставления доступа.

## **Основные типы управления доступом**

- **Дискреционный** (произвольный) доступ владелец может установить набор допустимых операций с объектом. Администратор имеет возможность самостоятельно изменять права доступа.
- **Мандатный** (принудительный) доступ. Система наделяет пользователя набором прав по отношению к каждому объекту. Группы пользователей образуют строгую иерархию, причем каждая группа обладает всеми правами нижележащей группы.

# **Управление доступом в ОС** Windows

- Управление доступом к файлам в ОС Windows может быть выполнено с помощью контекстного меню в Проводнике.
- Кнопки **Добавить** и **Удалить** позволяют изменить набор пользователей объекта файловой системы (файла или каталога).
- Кнопка **Дополнительно** позволяет выполнить более тонкую настройку.

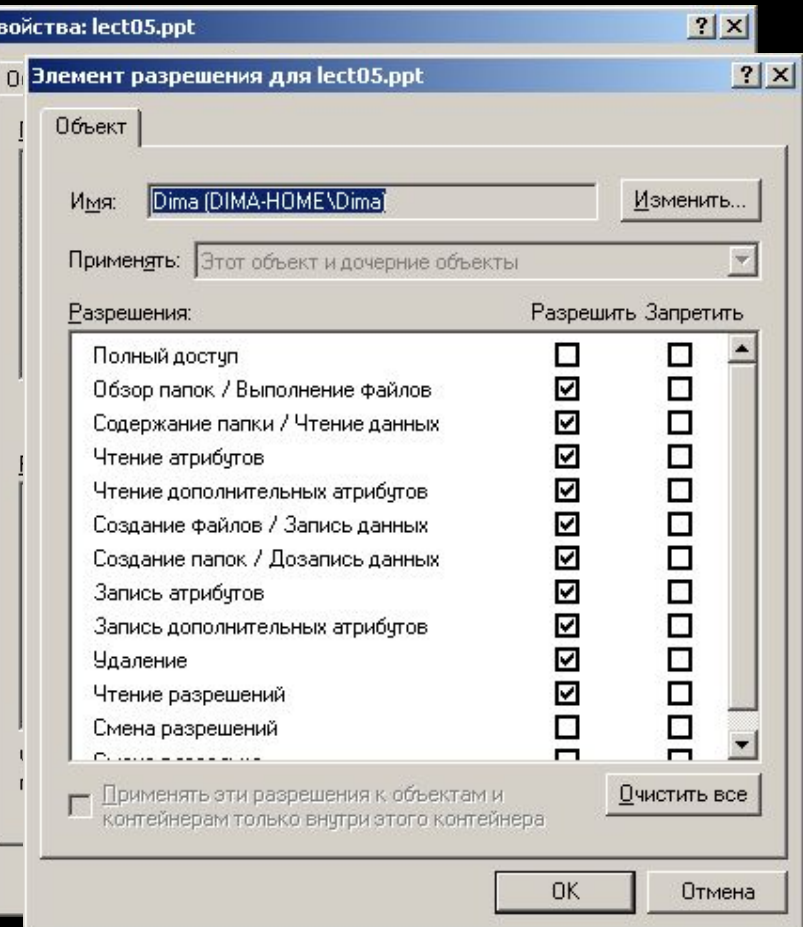

# **Управление доступом в ОС** Windows

- Для просмотра и установления прав доступа к объектам файловой системы NTFS в ОС Windows могут быть использованы операции в командном режиме:
	- Команда **Cacls п**росмотр или изменение избирательных таблиц управления доступом (discretionary access control lists, DACL) для указанных файлов.
	- **Синтаксис**
		- **cacls** *имя\_файла* [**/t**] [**/e** [**/r** *пользователь* [...]]] [**/c**] [**/g** *пользователь***:** *разрешение*] [**/p** *пользователь***:***разрешение* [...]] [**/d** *пользователь* [...]]
	- Команда **Takeown** позволяет администратору восстанавливать доступ к файлу, если он ранее был запрещен, путем назначения администратора владельцем файла.
	- **Синтаксис**
		- **takeown** [**/s** *компьютер* [**/u** [*домен***\***пользователь* [**/p** [*пароль*]]]] **/f** *имя\_файла* [**/a**] [**/r**] [**/d** {Y | N}]

# **Управление доступом в** UNIX

- Для управления доступом к объектам файловой системы в UNIX используются специальные атрибуты файлов – биты защиты.
- Биты защиты разделены на три группы UUUGGGOOO:
	- UUU биты прав доступа пользователя (владельца файла);
	- GGG биты прав доступа группы пользователя;
	- **ООО биты прав доступа остальных пользователей.**
- Биты защиты определены для следующих прав RWX:
	- $R 4$ тение
	- $\blacksquare$  W запись
	- $\overline{X}$  выполнение

# **Управление доступом в** UNIX

- Для установки прав доступа может быть использована команда chmod:
	- Синтаксис команды
		- chmod права объекты
	- Для установки прав может быть использованы числовые значения или символьное представление:
		- Например для установки прав RW-R--R-- (110 100 100 в двоичном представлении) файлу test.cpp выполняется с помощью команд:
		- chmod 644 test.cpp
		- $\blacksquare$  chmod u=rw,g=r,o=r test.cpp
	- Для добавления прав используются модификатор +
		- chmod u+x rc.conf
	- Для распространения прав доступа на вложенные файлы и подкаталоги используется опция –R
		- chmod 644 –R directory/